# Introduction

Parallel Storage Systems 2024-04-08

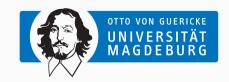

Prof. Dr. Michael Kuhn michael.kuhn@ovgu.de

Parallel Computing and I/O
Institute for Intelligent Cooperating Systems
Faculty of Computer Science
Otto von Guericke University Magdeburg
https://parcio.ovgu.de

## Introduction

Organization

Lecture

Exercises

Overview

- Have you heard our lecture on parallel programming?
  - 1. Yes
  - 2. No

- How familiar are you with C?
  - Expert
  - 2. Advanced
  - 3. Beginner
  - 4. Not at all

- How familiar are you with Linux?
  - 1. Expert
  - 2. Advanced
  - 3. Beginner4. Not at all

- How familiar are you with Git?
  - 1. Expert
    - 2. Advanced
  - 3. Beginner
  - 4. Not at all

- Lecture: Mondays, 17:15-18:45
  - Lecture will be held in-person and recorded for later viewing
  - We will also use this time slot to clear up questions etc.
- Exercises: Fridays, 15:15-16:45
  - We will discuss solutions and take a look at the next exercise sheet
  - Attendance is mandatory and everyone has to present at least once
  - You need at least 50 % of the overall points to pass the exercises
- · Exam: Oral

- Please sign up for the Mattermost team
  - If there are questions about the lecture or exercises, please ask them there
  - · Feel free to use it for discussion and communication with your fellow students
    - You can also use it to find people for your exercise group
  - You can of course also send us e-mails:
    - michael.kuhn@ovgu.de (lecture and general)
    - michael.blesel@ovgu.de (exercises)
- Slides, exercise sheets etc. will be available on the website

- High Performance Parallel I/O (Prabhat, Quincey Koziol); October 23, 2014 by Chapman and Hall/CRC; ISBN 9781466582347
- Understanding the Linux Kernel (Daniel P. Bovet, Marco Cesati)
- Professional Linux Kernel Architecture (Wolfgang Maurer)

#### Introduction

Organization

Lecture

Exercises

Overview

- Storage stack is layered
  - Many different components are involved
  - Performance problems influence all layers
- Complex interactions
  - · Optimizations and workarounds on all layers
  - · Information about other layers required
- Data transformation
  - Data is transported through all layers
  - · Loss of high-level information

**Parallel Application** 

Libraries and Middleware

Parallel Distributed File System
File System

Storage Devices

- Introduction (8 April today ③)
  - This is an overview of the most important parallel concepts
- Storage Devices (15 April)
  - Performance characteristics, storage arrays, reliability etc.
- File Systems (22 April)
  - · General file system concepts and data structures
- Modern File Systems (29 April)
  - · More advanced functionality such as copy-on-write, checksums etc.

- Parallel Distributed File Systems (6 May)
  - · Parallel and distributed concepts, performance considerations
- MPI-IO (27 May)
  - Concepts for parallel I/O, interface and functionality
- Libraries (3 June)
  - Overview of different I/O libraries
- Optimizations (10 June)
  - · Basics of performance optimization, different approaches

- Performance Analysis (17 June)
  - How to measure and assess I/O performance
- Data Reduction (24 June)
  - · Overview of data reduction considerations and techniques
- Future Developments (1 July)
  - · Upcoming storage hardware and software approaches
- Research Talks (8 July)
  - Research topics currently investigated in our group

## Introduction

Organization

Lecture

Exercises

Overview

- Exercises will require some programming in (preferably) a systems language
  - Trying out the concepts taught in the lecture
- · You should have experience in a programming language
  - Experience in C is not necessary (but helps)
- · We will mostly work on our cluster via SSH
  - Some exercises can also be done on your own computer
  - Logging in and setting everything up will be part of the first exercise

- Introduction (8 April)
  - Set up development environment and C introduction
- Debugging and Checkpoints (24 April)
  - Debugging C code and reading/writing data
- I/O Tools (8 May)
  - Using tools to analyze and optimize I/O performance

- Dummy File System (22 May)
  - Introduction to file system interface using FUSE
- Memory File System (5 June)
  - · Extend dummy file system to store data in memory
- Persistent File System (26 June)
  - · Develop a design for a persistent file system
  - · Extending memory file system to persist data

## Introduction

Organization

Lecture

Exercises

Overview

- Parallel programming is an important skill
  - Processors feature an increasing amount of cores
  - Even current phones have eight cores
- Serial applications will not be able to fully utilize a machine
  - · Except for cases we call trivial parallelization
  - Sometimes possible to run multiple serial applications in parallel
- Parallelization is very important in science
  - · Many problems can only be solved on supercomputers
  - High-performance computing (HPC)

- Until ca. 2005: Performance increase via clock rate
  - Going from n GHz to 2n GHz will usually double application performance
- Since ca. 2005: Performance increase via core count
  - Clock rate cannot be increased further
  - Power consumption/heat depends on clock rate
  - Biggest supercomputers on TOP500 list have more than 10,000,000 cores
- Important classification: Memory access model
  - · Shared and distributed memory
  - · In reality, typically hybrid systems

- · All processors have access to shared memory
  - There might be speed differences due to NUMA
- Typically refers to single machines
  - · Shared memory can also be virtual
- Processors consist of multiple cores
  - · Each core has its own caches
  - · Shared cache for the whole processor
- Access to shared memory via a bus
  - This also limits scalability of shared memory

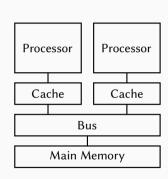

- Processors only have access to own memory
  - Typically with shared memory architecture
- Typically refers to a cluster of machines
  - Could theoretically be used inside machine
- Machines are connected via a network
  - Determines scalability and performance
  - Different network technologies and topologies

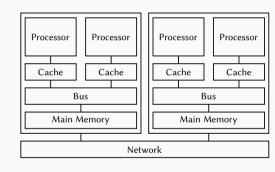

- Parallel programming is used to increase application performance
  - In HPC, OpenMP and MPI are often used together
- OpenMP is an interface for shared memory
  - · Applications run as multiple threads within a single process
  - OpenMP features thread management, task scheduling, synchronization and more
- MPI (Message Passing Interface) is an interface for distributed memory
  - Applications run distributed over multiple compute nodes
  - MPI features message passing, input/output and other functions
- Both approaches are available for multiple programming languages

- · Numerical problems are mostly iterative
  - Simulations often performed in time steps
- · Global conditions for termination
  - Run for a specified number of time steps
- Data structures are often regular
  - · Data often stored in one or more matrices
- · Many phenomena are highly parallel
  - · Galaxies, planets, climate and weather
- Parallel computing is well-suited
  - · Data and components can be distributed

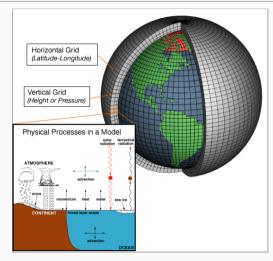

[NOAA, 2007]

- · We will only take a look at threads for now
  - Message passing will be covered later
- · Processes are instances of an application
  - · Applications can be started multiple times
  - · Processes are isolated from each other by the operating system
  - · Resources like allocated memory, opened files etc. are managed per-process
- Threads are lightweight processes
  - Threads have their own stacks but share all other resources
  - · Shared access to resources has to be synchronized
  - · Uncoordinated access can lead to errors very easily

| Process X           |          |          |  |  |
|---------------------|----------|----------|--|--|
| Code, Memory, Files |          |          |  |  |
| Thread 0            | Thread 1 | Thread 2 |  |  |
| Memory              | Memory   | Memory   |  |  |
| :                   | :        | :        |  |  |
| •                   | •        |          |  |  |

- Threads share a common address space
  - Communication is often done via shared variables
  - Threads are processed independently, that is, in parallel
  - · If one thread crashes, the process crashes with all threads
- Processes have their own address spaces
  - Typically have to start multiple processes for distributed memory
  - · Overhead is normally higher than with shared memory
  - There are also concepts for distributed shared memory
- In practice, hybrid approaches are used
  - A few processes per node (e. g., one per socket)
  - Many threads per process (e. g., one per core)

- · Numerical applications often deal with matrices
  - Matrices are as big as the main memory allows
  - We want to calculate the sum of all elements
- Have to go through all rows and columns
  - Process one element after the other

```
for (int i = 0; i < m; i++) {
    for (int j = 0; j < n; j++) {
        sum += arr[i][j];
    }
}</pre>
```

```
(0,0) (0,1) ... (0,n-1) (0,n)

... ... ... ... ... ... ...

(m,0) (m,1) ... (m,n-1) (m,n)
```

- OpenMP allows parallelization using compiler pragmas
  - Very convenient for developers, no internal knowledge necessary
  - Reduced functionality when compared to system-level approaches

```
#pragma omp parallel for
for (int i = 0; i < m; i++) {
    for (int j = 0; j < n; j++) {
        sum += arr[i][j];
}
}</pre>
```

Michael Kuhn Introduction 21/41

```
for (int i = 0; i < m/2; i++) {
   for (int j = 0; j < n; j++) {
      sum += arr[i][j];
   }
}
for (int i = m/2; i < m; i++) {
      for (int j = 0; j < n; j++) {
            sum += arr[i][j];
      }
}</pre>
```

- First for loop is split up across multiple threads
  - Usually as many threads as there are cores
  - OpenMP can also do dynamic distributions and further scheduling
- Example: Laptop with two cores
  - First core calculates 0 to (m/2)-1
  - Second core calculates m/2 to m-1

- This solution was very easy but also wrong ©
  - Instead of the correct sum, we get weird values
  - Every time we run the application, the result changes

- \$ ./openmp sum=3773725
- \$ ./openmp
- sum=4012997
- \$ ./openmp
- sum=12325088 \$ ./openmp
- sum=2456866
- \$ ./openmp

10

11

12

- sum=11970989 \$ ./openmp
- sum=2818054
- \$ ./openmp
- 13 14 sum=3979092

\$ ./openmp sum=3773725

\$ ./openmp sum=4012997

\$ ./openmp

\$ ./openmp

\$ ./openmp

\$ ./openmp

\$ ./openmp

sum=3979092

sum = 2818054

sum=11970989

sum=2456866

sum=12325088

- This solution was very easy but also wrong ©
  - Instead of the correct sum, we get weird values
  - Every time we run the application, the result changes
- Shared memory makes it easy to access the sum variable
  - Access has to be synchronized, otherwise errors occur
  - We have produced a so-called race condition
- There are several possibilities to solve the problem
  - Add a lock around the operation (slow)
  - Use atomic instructions (fast)

Introduction 23 / 41

10

11

12

13

14

Michael Kuhn

- Parallel programming has at least two new error classes
  - 1. Deadlocks
  - 2. Race conditions
- A race condition has resulted in a wrong result in our example
  - Incrementing a variable consists of three operations
    - Loading the variable
    - 2. Modifying the variable
    - 3. Storing the variable
  - Operations have to be performed atomically

- Parallel programming has at least two new error classes
  - 1. Deadlocks
  - 2. Race conditions
- A race condition has resulted in a wrong result in our example
  - Incrementing a variable consists of three operations
    - 1. Loading the variable
    - 2. Modifying the variable
    - 3. Storing the variable
  - · Operations have to be performed atomically

| ТО      | T1      | V |
|---------|---------|---|
| Load 0  |         | 0 |
| lnc 1   |         | 0 |
| Store 1 |         | 1 |
|         | Load 1  | 1 |
|         | Inc 2   | 1 |
|         | Store 2 | 2 |

- Parallel programming has at least two new error classes
  - 1. Deadlocks
  - 2. Race conditions
- A race condition has resulted in a wrong result in our example
  - Incrementing a variable consists of three operations
    - 1. Loading the variable
    - 2. Modifying the variable
    - 3. Storing the variable
  - Operations have to be performed atomically

| T0      | T1      | V |
|---------|---------|---|
| Load 0  |         | 0 |
| Inc 1   |         | 0 |
| Store 1 |         | 1 |
|         | Load 1  | 1 |
|         | Inc 2   | 1 |
|         | Store 2 | 2 |

| Γ0      | T1      | V |
|---------|---------|---|
| oad 0   |         | 0 |
| nc 1    | Load 0  | 0 |
| Store 1 | Inc 1   | 1 |
|         | Store 1 | 1 |

Michael Kuhn Introduction 24/41

- Deadlocks cause parallel applications to stop progressing
  - Can have different causes, most often due to locking
  - May not be reproducible if there is time-dependent behavior

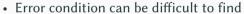

- Trying to lock an already acquired lock results in a deadlock
- Erroneous communication patterns (everyone waits for the right neighbor)
- Error effect is typically easy to spot
  - · Spinlocks or livelocks can look like computation, though

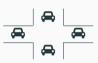

- Race conditions can lead to differing results
  - Debugging often hides race conditions
- Error condition is often very hard to find
  - · Can be observed at runtime or be found by static analysis
  - · Modern programming languages like Rust can detect data races
- Error effect is sometimes not observable
  - Slight variations in the results are not obvious
  - The correct result cannot be determined for complex applications
  - · Repeating a calculation can be too costly

- Scalability of shared memory systems is limited
  - Current processors feature up to 64 cores with 128 threads
  - Typically two, at most four processors per node
- Computation is only one part of parallel applications
  - They need to store data in main memory and persist it to storage
  - Amount of main memory and storage per node is also limited
- To solve the biggest problems, we need distributed memory systems
  - These typically consist of a cluster of shared memory systems
  - Multiple nodes are connected via a so-called interconnect

| <ul> <li>Processors</li> </ul> | require | data | fact |
|--------------------------------|---------|------|------|

- 3 GHz equals three operations per nanosecond
- Even accessing the main memory is too slow
- Multiple cache levels hide main memory latency
- Network and I/O extremely slow in comparison
  - Waiting for an HDD ruins performance
  - · SSDs have alleviated the problem a bit

| Level      | Latency                    |
|------------|----------------------------|
| L1 cache   | ≈ 1 ns                     |
| L2 cache   | ≈ 5 ns                     |
| L3 cache   | $\approx 10 \text{ ns}$    |
| RAM        | $\approx 100  \mathrm{ns}$ |
| InfiniBand | ≈ 500 ns                   |
| Ethernet   | ≈ 100,000 ns               |
| SSD        | ≈ 100,000 ns               |
| HDD        | ≈ 10,000,000 ns            |

[Bonér, 2012] [Huang et al., 2014]

- Network topologies can get quite complex
  - Easy: All nodes are connected to a single switch
- · Larger systems use hierarchical topologies
  - A fat tree has different throughputs depending on the tree level
- Fat trees can also have blocking factor (2:1)
  - Nodes in enclosure can communicate at  $100\,\%$
  - Enclosures in rack can communicate at  $50\,\%$
  - Racks can communicate at 25 %

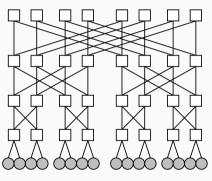

[A5b, 2010]

- Current network technologies feature high throughputs
  - InfiniBand can do up to 600 GBit/s
    - Ethernet can do up to 400 GBit/s
    - There are more technologies like Intel's Omni-Path
- Sophisticated approaches required to reach these high speeds
  - · Kernel bypass to save context switches
  - Zero copy to avoid exhausting bus speeds

- Parallel applications can be run across multiple nodes
  - Typically as separate processes, requires message passing
  - MPI is the de-facto standard
- MPI offers operations for communication and more
  - · Process groups and synchronization
  - Sending, receiving, reduction etc.
  - Point-to-point, collective or one-sided communication
- MPI also supports parallel I/O
  - · Concurrent access to shared files

- Parallel application now runs as two independent processes
  - Processes can only see their own results, no shared memory
  - There is no risk of overwriting other values as in the OpenMP example
  - · However, results have to be communicated between processes somehow

```
for (int i = 0; i < m/2; i++) {
   for (int j = 0; j < n; j++) {
      sum += arr[i][j];
   }
}
for (int i = m/2; i < m; i++) {
   for (int j = 0; j < n; j++) {
      sum += arr[i][j];
   }
}
for (int i = m/2; i < m; i++) {
      sum += arr[i][j];
   }
}
</pre>
```

Michael Kuhn Introduction 32/41

- MPI allows us to perform efficient reduction operations
  - A predefined reduction operation is the sum

```
MPI_Init(NULL, NULL);
                                              MPI_Init(NULL, NULL);
   for (int i = 0; i < m/2; i++) {
                                              for (int i = m/2; i < m; i++) {
       for (int j = 0; j < n; j++) {
                                                  for (int i = 0; i < n; i++) {
4
            sum += arr[i][i]:
                                                       sum += arr[i][i]:
5
6
                                           6
   MPI_Allreduce(&sum, &allsum, 1.
                                              MPI_Allreduce(&sum, &allsum, 1,
8
                  MPI_INT, MPI_SUM,
                                                             MPI_INT. MPI_SUM.
9
                  MPI_COMM_WORLD):
                                           9
                                                             MPI_COMM_WORLD):
10
   MPI_Finalize();
                                          10
                                              MPI_Finalize();
```

- Application code is typically still contained in one file
  - MPI allows us to write a generic version of the application
    - We can determine our rank and the number of processes

```
MPI_Init(NULL, NULL);
MPI_Comm_rank(MPI_COMM_WORLD, &rank);
MPI_Comm_size(MPI_COMM_WORLD, &size);
for (int i = (m/size) * rank; i < (m/size) * (rank + 1); i++) {
    for (int j = 0; j < n; j++) {
        sum += arr[i][j];
    }
}
MPI_Allreduce(&sum, &allsum, 1, MPI_INT, MPI_SUM, MPI_COMM_WORLD);
MPI_Finalize();</pre>
```

- When writing parallel applications, we must consider scalability
  - Scalability describes how an application behaves with increasing parallelism
- · HPC systems are usually very expensive and should be used accordingly
  - Procurement costs can reach up to €250,000,000
- To determine scalability, we have to analyze performance
  - HPC systems are complex, performance yield is often not optimal
  - · Many different components interact with each other
    - Processors, caches, main memory, network, storage system etc.

- In addition to procurement costs, operating is also quite expensive
  - 1. Frontier (USA): 1.2 EFLOPS at 22.7 MW ≈ € 52,700,000/a (in Germany)
    - 5. LUMI (Finland): 380 PFLOPS at 7.1 MW ≈ €16,500,000/a (in Germany)
    - 74. Levante (Germany): 10 PFLOPS at 2 MW ≈ € 4,600,000/a
- Communication and I/O are often responsible for performance problems
  - High latency, which causes excessive waiting times for processors
  - Communication and I/O typically happen synchronously

- The performance improvement we get is called speedup
  - In the best case, the speedup is equal to the number of threads
  - In reality, the speedup is usually lower due to overhead
- Speedup can sometimes be higher than the number of threads
  - · This is called a superlinear speedup and usually points at a problem
  - · For example, each thread's data suddenly fits into the cache
    - · This means that the measured problem became too small
    - · Larger problems will not fit and therefore have a lower speedup

Michael Kuhn Introduction 37 / 41

- Applications typically need input data and produce output data
  - I/O is an important aspect and can be relevant for overall performance
  - Without I/O, the results of a scientific application would be lost
- Applications often run for multiple days or weeks
  - To cope with crashes, it is necessary to write checkpoints
  - · Jobs are often only allowed to run for a few hours at a time
- · As mentioned before, storage devices have high latencies
  - Waiting for I/O usually impacts performance negatively
  - · File systems try to cache data aggressively to hide latency

Parallel I/O... Overview

- · Access via parallel distributed file systems
  - Allow concurrent access from clients
  - Distribute data across servers
- · Clients can access a shared file
  - · Everyone can read input and write results
  - Necessary for parallel applications
- Servers share the load
  - · Files are split up and distributed
  - · Use capacity and throughput of many servers

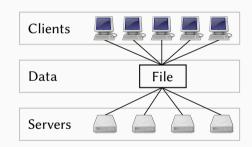

- Computation and storage usually separated
  - Can be optimized for respective workloads
  - No interference of other components
- Clients run parallel applications
  - Small local storage for OS and caching
  - Access to the file system via the network
  - · No direct access to file system's devices
- Servers store data and metadata
  - Typically servers with many HDDs and SSDs

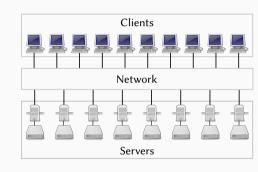

## **Outline**

## Introduction

Organization

Lecture

Exercises

Overview

Summary

- Parallel programming is an important skill
  - Current computers always have multiple cores or processors
- Parallelization is used to improve performance
  - It is necessary to understand the hardware and keep scalability in mind
- Shared memory and distributed memory are the two main architectures
  - Threads can be used for shared memory systems
  - Message passing is often used for distributed memory systems
- Parallel applications can have deadlocks and race conditions
  - These errors can be hard to find and non-deterministic
- Parallel I/O is an important part of parallel applications
  - I/O is necessary to read input data and store results

## References

[A5b, 2010] A5b (2010). **Fat tree topology of networks.** 

https://commons.wikimedia.org/wiki/File:Fat-tree1.svg.

[Bonér, 2012] Bonér, J. (2012). Latency Numbers Every Programmer Should Know.

https://gist.github.com/jboner/2841832.

[Huang et al., 2014] Huang, J., Schwan, K., and Qureshi, M. K. (2014). **NVRAM-aware Logging** in Transaction Systems. *Proc. VLDB Endow.*, 8(4):389–400.

[NOAA, 2007] NOAA (2007). Schematic for Global Atmospheric Model.

https://celebrating200years.noaa.gov/breakthroughs/climate\_model/ AtmosphericModelSchematic.png.